## Sterne

Ein {*n*|*p*}-Stern ist eine ebene Figur, bestehend aus den Eckpunkten eines regelmäßigen Polygons, wobei jeder Punkt mit dem *p*-ten nachfolgenden Punkt verbunden wird.

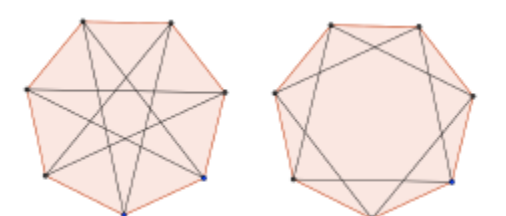

Das folgende Programm zeichnet einen Stern für gegebenes *n* und *p* (= 5, 2).

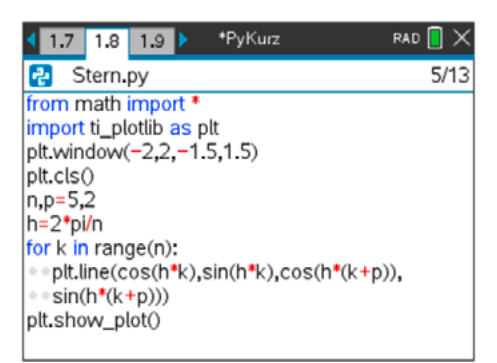

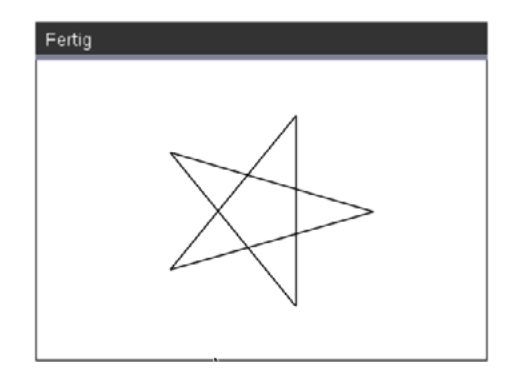

Mit geringen Veränderungen lassen sich alle Sterne für ein gegebenes *n* zeichnen – und noch dazu in Farben!

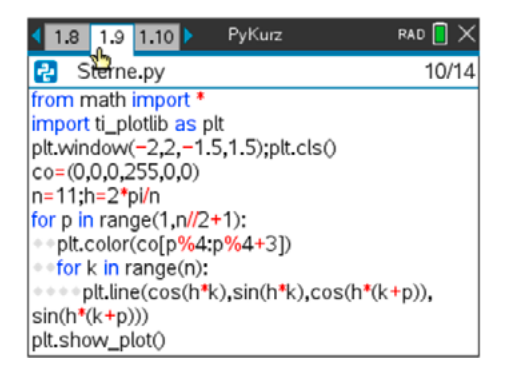

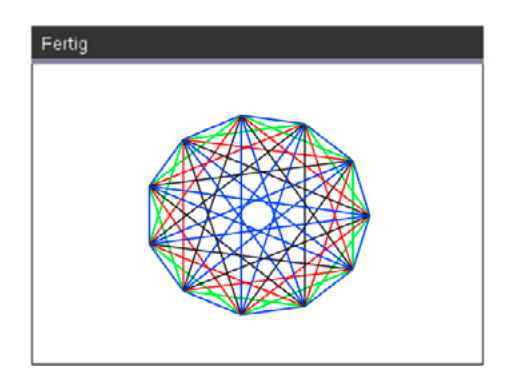

Du kannst versuchen, die Parameter *n* und *p* vorerst über einen Dialog abzufragen. Nimm das Programm 2 (Quadratische Gleichung) dazu als Beispiel.

Hinweis: Die Abfragen müssen vor den Anweisungen zum Zeichnen erfolgen.

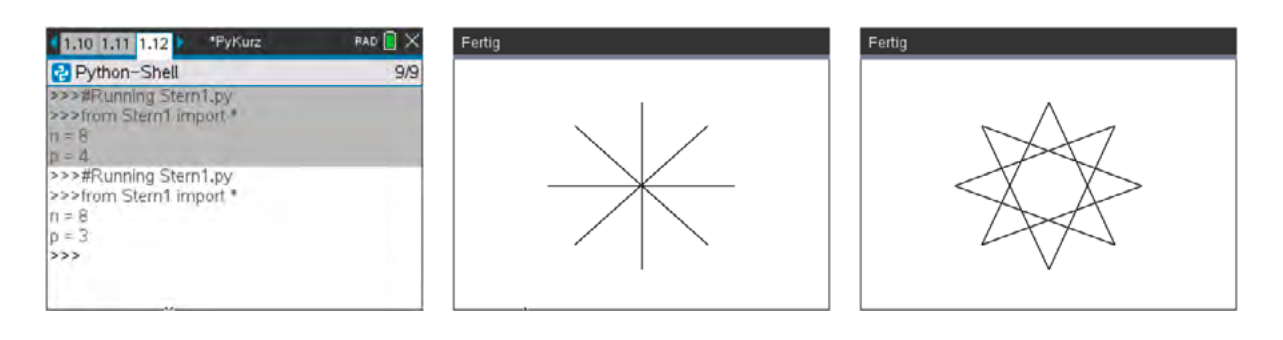